**Adobe Photoshop 2022 (Version 23.4.1) Crack Patch Free Download PC/Windows (Final 2022)**

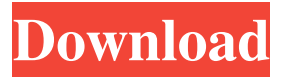

**Adobe Photoshop 2022 (Version 23.4.1) Crack + Free Download**

# Note Photoshop Creative Cloud has also introduced an interactive program called Adobe Illustrator CC that's compatible with Photoshop. Photoshop Creative Cloud includes all of the tools you need to

create and edit photos plus some neat new features. Because Photoshop has become the industry standard for photo-editing, many of the new tools that I introduce in this book are special features in the Creative Cloud edition of Photoshop. Here's what you get with Adobe Photoshop Creative Cloud: \* \*\*Layouts\*\*. Use

layouts to create a group of layers and place them on the canvas. Layers allow you to create a separate image that you can add effects or other layers to. As with any type of image, when you use a separate layer, you can change or alter it later. \* \*\*Guided Edit\*\*. Guided Edit enables you to create more complex graphic designs, but still keep

them small enough to include in a single file. In addition to the features found in the regular version of Photoshop, Adobe Creative Cloud also features the following new features: \* \*\*Photo Studio\*\*. Photo Studio is a new application that enables you to share your images and creative work with family, friends, and clients. You can create and

save movies and slideshows of your images that you can share by uploading them to a web site, emailing them, or storing them on a hard drive. Photo Studio also offers a site called PhotoBook that allows you to create an online photo book that you can share. \* \*\*Lightroom\*\*. Lightroom is Adobe's new photo management

application. Create and manage your images, either from memory or from a digital camera, organize your images, and adjust and manipulate them. You can share your images or books of images on the web or email them to friends and family. Figure 2-1 shows

**Adobe Photoshop 2022 (Version 23.4.1) Crack + [Latest] 2022**

If you are looking to transfer your Photoshop skills to Photoshop Elements, we have compiled a list of all the skills that make up the signature look and feel of Photoshop to help you master Photoshop Elements. Read this beginner's Photoshop Elements guide to master the essentials of editing and creating images with

Photoshop Elements. The Skills of Photoshop Before learning the skills of Photoshop Elements, you must first understand the skills of the original version of Photoshop. You may have heard that Photoshop is a program that enables users to create amazing things, right? There's no such thing. Photoshop allows users to just make good things. It's

a basic user-interface for turning generic images into amazing things. It isn't a "program", it's a "product". That means, just like products like a TV, iPod or smartphone, Photoshop is not an end in itself. It's a means to an end, a tool for making the images you want to create. When it comes to editing images, you are supposed to be looking at the

settings and working on the adjustments that will make your image the best it can be. But, to edit images, and create new ones with Photoshop, there are some essential skills you need to learn, or at least become familiar with. Making the Image When you make an image, you always start with a raw image. This is the original, uncropped, unedited

image you are working on. Photo editing is a complex, multi-layered, and highly technical process. An editor, at his best, makes a realistic or stylized image out of a perfectly plain, ugly, or lifeless image. In short, the editor is responsible for creating the image itself. The basic skills you must learn before you can do that is the basics of

making images. The six most important skills for creating images with Photoshop: Choosing the right tool: Photoshop Elements is a little bit like any other software program for editing images. It comes with a collection of tools for editing or modifying your images. But, you may need to have some experience before picking the right

ones for the job, depending on how professional you want to be. The three most important tools for the beginner are as follows: The Brush The Pencil Tool The Clone Stamp Tool To make a good image, you need to use these a681f4349e

Q: Working with concatenated strings in Python I am new to Python and am trying to learn as much as possible. Given the following input: String: print("this is a test", "String") I want the output to be: this is a test String I am trying to do this using the following code: print("this is a test",

"String") print(s+"\*"+str(l  $en(s)$  +"\*"+"this is a test"+  $"***+str(len(s))+"**"+s)$ print("this is a testString") Here I want to concatenate the string inside the quotes. If I put this string inside quotes, I get the output I want: this is a test String However, when I remove the quotes, I get the following error: print("this is a test", "String") TypeError: can't

concat str to bytes A: >>> print("this is a test", "String") Traceback (most recent call last): File "", line 1, in TypeError: can't concat str to bytes This is because you are trying to concatenate two bytes with a byte. The string representation of a byte is an int: >>> b'this is a test'.encode() b'this is a test'  $\gg$  b"this is a test".encode() b'this is a

test' What you are trying to do is possible, but is not the idiomatic way to do it. The usual way to concatenate strings in Python is to use the + operator on strings: print("this is a test", "String") print("this is a testString") # defineproperty [![NPM version]( [![NPM monthly downloads](

**What's New in the Adobe Photoshop 2022 (Version 23.4.1)?**

# Click here for additional data file. 10.7717/peerj.89 13/supp-17

# Minimum: OS: Windows 7, Windows 8, Windows 10 Processor: 2 GHz dualcore CPU Memory: 2 GB RAM Graphics: DirectX 9.0 or later graphics card with 1 GB VRAM DirectX 9.0 or later graphics card with 2 GB VRAM Hard Drive: 8 GB available space Input Device: Keyboard &

# Mouse Sound Card: DirectX Compatible Sound Card Additional Notes: The game will run on systems with a video card that has 2 GB of VRAM.

#### Related links:

[https://hyenanewsbreak.com/adobe-photoshop-cc-2015-model-18-key-generator-patch-with-serial-key-win](https://hyenanewsbreak.com/adobe-photoshop-cc-2015-model-18-key-generator-patch-with-serial-key-win-mac-latest-2022/)[mac-latest-2022/](https://hyenanewsbreak.com/adobe-photoshop-cc-2015-model-18-key-generator-patch-with-serial-key-win-mac-latest-2022/) <https://training.cybersecurityinstitute.co.za/blog/index.php?entryid=3448> [https://wocfolx.com/upload/files/2022/06/DZIpOn5GNlUaYob2e1Yz\\_30\\_b77e362021d4c224458a852b58](https://wocfolx.com/upload/files/2022/06/DZIpOn5GNlUaYob2e1Yz_30_b77e362021d4c224458a852b582601d1_file.pdf)

[2601d1\\_file.pdf](https://wocfolx.com/upload/files/2022/06/DZIpOn5GNlUaYob2e1Yz_30_b77e362021d4c224458a852b582601d1_file.pdf)

<https://www.cranfordnj.org/sites/g/files/vyhlif436/f/uploads/certifiedcopyapplication.pdf>

<https://pqinsel.com/pq/advert/adobe-photoshop-2021-crack-with-serial-number-for-pc-updated-2022/> <https://engagementlandschaft.de/wp-content/uploads/2022/06/rebgawd.pdf>

[https://www.town.northborough.ma.us/sites/g/files/vyhlif3571/f/uploads/final\\_2022-2023\\_trash\\_recycling\\_](https://www.town.northborough.ma.us/sites/g/files/vyhlif3571/f/uploads/final_2022-2023_trash_recycling_calendar_and_info_06.10.2022_0.pdf) calendar and info $06.10.2022$   $0.$ pdf

<https://thebrothers.cl/photoshop-2022-keygen-crack-setup/>

[https://www.careerfirst.lk/system/files/webform/cv/Adobe-Photoshop-2021-Version-224\\_4.pdf](https://www.careerfirst.lk/system/files/webform/cv/Adobe-Photoshop-2021-Version-224_4.pdf)

http://it-sbo.com/wp-content/uploads/2022/06/Adobe\_Photoshop\_2021\_Version\_225\_Patch\_With\_Serial [Key\\_MacWin\\_2022.pdf](http://it-sbo.com/wp-content/uploads/2022/06/Adobe_Photoshop_2021_Version_225_Patch_With_Serial_Key_MacWin_2022.pdf)

[https://axisflare.com/upload/files/2022/06/kJZaCU7AYktBJ6HzeltD\\_30\\_b1183a460ccd425341e8b1101fb4](https://axisflare.com/upload/files/2022/06/kJZaCU7AYktBJ6HzeltD_30_b1183a460ccd425341e8b1101fb46a9b_file.pdf) [6a9b\\_file.pdf](https://axisflare.com/upload/files/2022/06/kJZaCU7AYktBJ6HzeltD_30_b1183a460ccd425341e8b1101fb46a9b_file.pdf)

[https://ebbsarrivals.com/2022/06/30/adobe-photoshop-cc-2014-full-license-free-registration-code-free](https://ebbsarrivals.com/2022/06/30/adobe-photoshop-cc-2014-full-license-free-registration-code-free-download/)[download/](https://ebbsarrivals.com/2022/06/30/adobe-photoshop-cc-2014-full-license-free-registration-code-free-download/)

[https://silkfromvietnam.com/adobe-photoshop-2022-version-23-0-hack-patch-with-serial-key-download](https://silkfromvietnam.com/adobe-photoshop-2022-version-23-0-hack-patch-with-serial-key-download-mac-win/)[mac-win/](https://silkfromvietnam.com/adobe-photoshop-2022-version-23-0-hack-patch-with-serial-key-download-mac-win/)

[http://www.jumarried.com/wp-](http://www.jumarried.com/wp-content/uploads/2022/06/Adobe_Photoshop_2021_Version_2211_Nulled__Latest.pdf)

[content/uploads/2022/06/Adobe\\_Photoshop\\_2021\\_Version\\_2211\\_Nulled\\_\\_Latest.pdf](http://www.jumarried.com/wp-content/uploads/2022/06/Adobe_Photoshop_2021_Version_2211_Nulled__Latest.pdf)

[https://www.valenciacfacademyitaly.com/wp-content/uploads/2022/06/Photoshop\\_2021\\_Version\\_2251.pdf](https://www.valenciacfacademyitaly.com/wp-content/uploads/2022/06/Photoshop_2021_Version_2251.pdf) [https://startclube.net/upload/files/2022/06/Y2OjoGBvSYQaQooVEdH8\\_30\\_b1183a460ccd425341e8b1101](https://startclube.net/upload/files/2022/06/Y2OjoGBvSYQaQooVEdH8_30_b1183a460ccd425341e8b1101fb46a9b_file.pdf) [fb46a9b\\_file.pdf](https://startclube.net/upload/files/2022/06/Y2OjoGBvSYQaQooVEdH8_30_b1183a460ccd425341e8b1101fb46a9b_file.pdf)

<https://www.cameraitacina.com/en/system/files/webform/feedback/geriale794.pdf>

<http://3.16.76.74/advert/photoshop-cc-2018-mac-win-2022/>

<https://www.academialivet.org.mx/blog/index.php?entryid=18182>

<https://bromedistrict.com/adobe-photoshop-cc-2019-version-20-win-mac/>